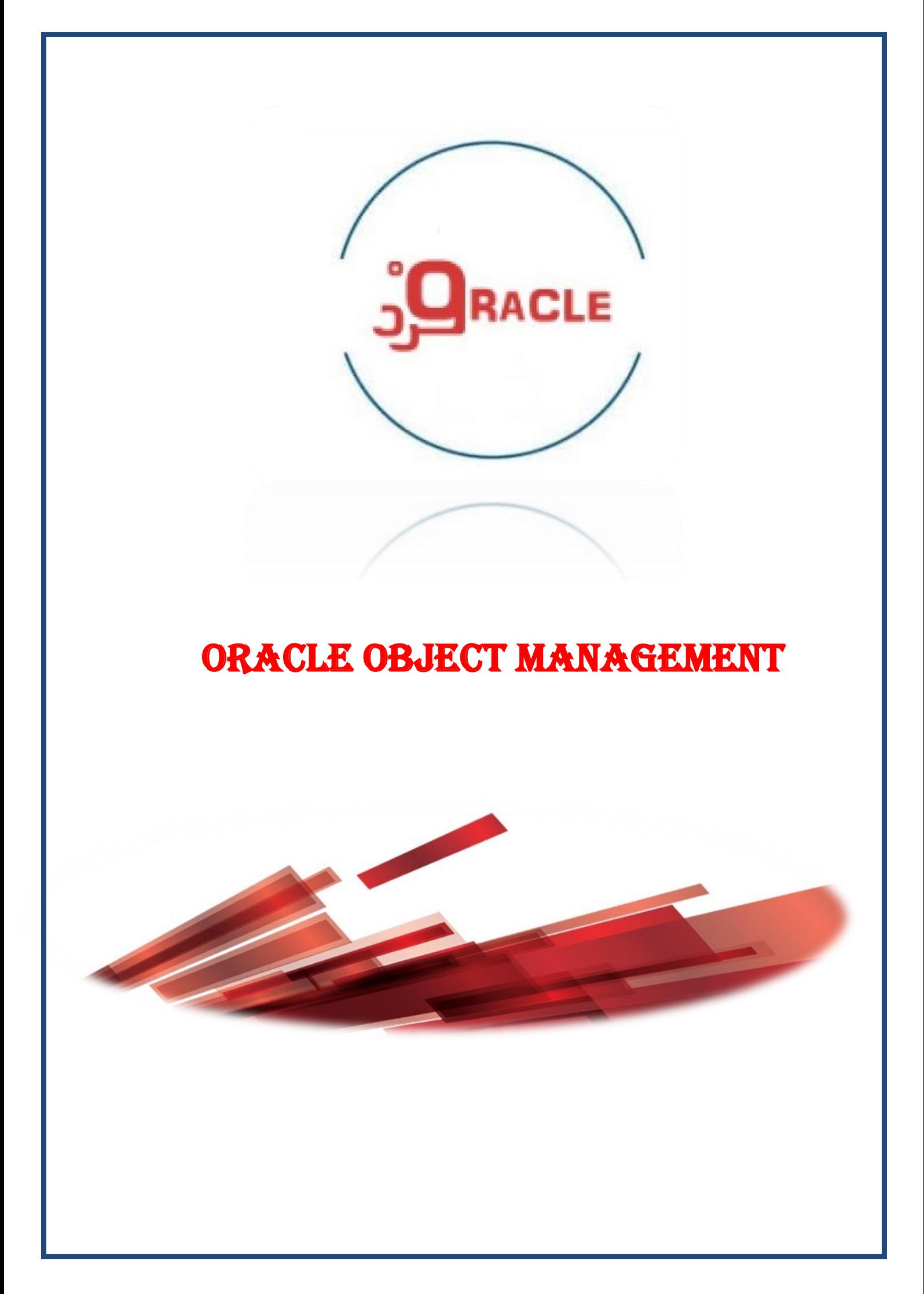

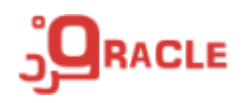

**اسکیما :** 

هر وقت هر کاربری مالک شی در بانک اطالعاتی باشد ماهیت کاربر به اسکیما تغییر داده میشود، هر اسکیما از یک یا چندین شی درست شده است هر اسکیما میتواند شامل اشیاء ذیل باشد :

- Procedure
- Function
- Package
- Trigger
- Table
- Cluster
- Index
- View
- Sequence
- Synonym

کاربری که مالک یک شی است می تواند دسترسی شی مورد نظر را به کاربران دیگر اعطا کند.

**قوانین نام گذاری اشیاء:** 

✓ حداکثر 30 کاراکتر ✓ کلمات کلیدی و رزرو شده نباشد ✓ باید با A تا Z یا a تا z شروع شود ✓ می توان مجموعه ای از حروف، اعداد،\_ #، و \$ باشد

نکته:اگر از حروف کوچک در نام گذاری اشیاء استفاده شود بصورت اتوماتیک بزرگ خواهد شد، اگر نام شی در " قرار گیرد نام آن بصورت اتوماتیک بزرگ نخواهد شد

**فضای نام :**  نام اشیاء موجود در هر اسکیما باید یکتا باشد ولی اشیاء میتوانند در اسکیماهای مختلف دارای نام یکسانی باشند، عنوان مثال جدول EMPLOYEES میتواند در هر دو اسکیمای HR و HS وجود داشته باشد

- **انواع دادهای )DataTypes):**
	- **-1 کاراکتری**

مشخص کننده Character Set زبانی است که DB (پایگاه داده) به هنگام ذخیره و بازیابی از آن استفاده می کند و هنگام نصب مشخص می شود

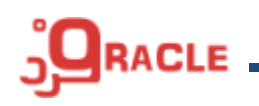

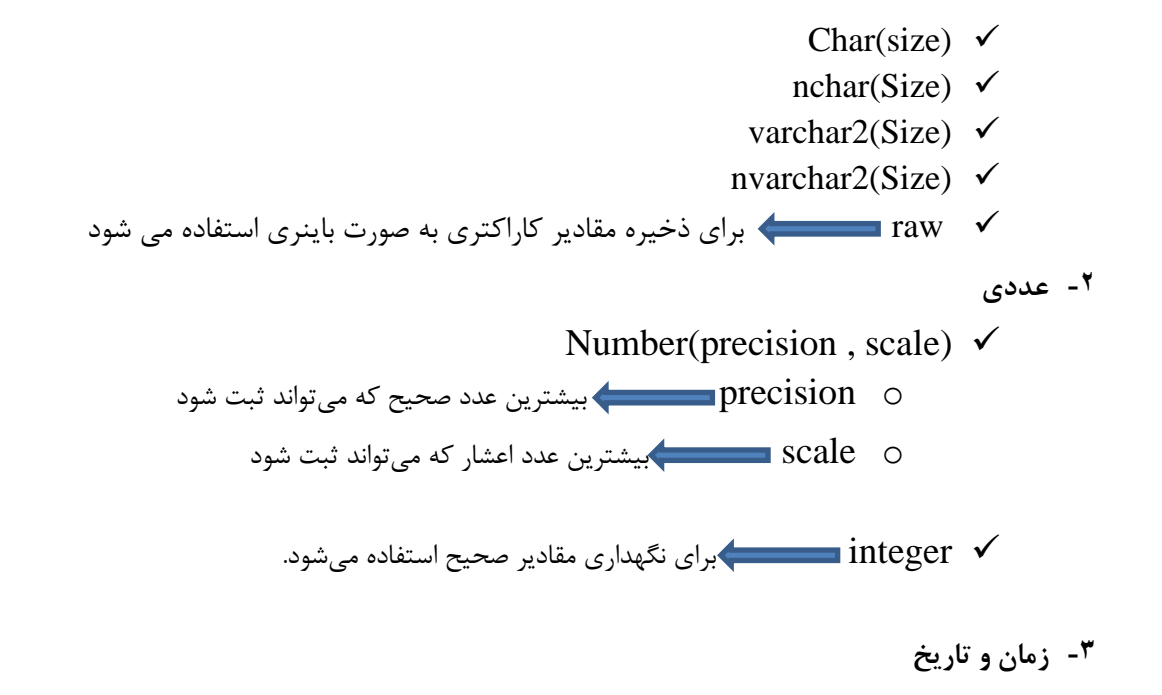

- ✓ date امکان تغییر شکل مقداریر تاریخ با استفاده از format\_date\_nls وجود دارد و برای اینکار می $\tau$ ول استفاده کرد.  $\cot$  char
- $\downarrow$  timestamp(n)  $\blacktriangleright$  (date  $\downarrow$  alate مانند date است با این تفاوت که تا کسری از ثانیه را مشخص می کند که عددی بین 0 تا 9 است و پیش فرض آن عدد 6 می باشد.
	- ✓ timezone with timestamp به غیر از timestamp اختالف زمان بین و زمان محلی را نیز بر حسب ساعت و دقیقه نگهداری می کند.  $\rm UTC$
- ✓ timezone local with timestamp مانند نوع داده ای قبل است با این تفاوت که اختلاف زمان بین  ${\rm UTC}$  و زمان محلی در پایگاه داده ذخیره نمی شود بلکه هنگام خوانده شدن اوراکل اختالف زمان را برحسب timezone کاربر باز میگرداند.
- ✓ month to) precision\_y(year interval بازه زمانی از سال تا ماه را نگهداری مے کند

o precision\_y تعداد ارقام سال را مشخص می کند که پیش فرض 2 است.

- روز زمانی بازه interval day(d\_precision) to second(s\_precision) ✓ تا شانیه را نگهداری می کند
	- تعداد ارقام روز را مشخص میکند d\_precision o

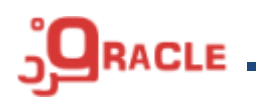

o precision\_s تعداد ارقام ثانیه را مشخص میکند که از 0 تا 9 مقدار دهی میشود

**انواع داده های بزرگ :**

4 GB Clob ✓ 4 GB NClob ✓ 4 GB BLob ✓ 4 GB BFile ✓ ✓ Long مقادیرکاراکتری تا حداکثر GB 2 ✓ raw Long مقادیر کاراکتری به صورت باینری حداکثر GB 2

**تخمین اندازه یک جدول** -1 روش OEM برای استفاده از این روش باید وارد مسیر ذیل در محیط EM( Managment Enterprise )شده و در صفحه باز شده تعداد رکوردهای احتمالی را وارد کرده و دکمه size table estimate را انتخاب کنید. schema\database objects\tables\create\continue\estimate table size

$$
create\_table\_cost\_type\_dbms\_space\_size \rightarrow \text{}
$$

### **محدودیتها)constraint)**

دادههای ثبت شده را در سطح پایگاه داده صحت سنجی کرده و از ذخیره دادههای نامعتبر جلوگیری میکند ، اطالعات constraint ها در constraint\_user ذخیره میشود و به دو روش تعریف می شود

-1 در سطح فیلد -2 در سطح جدول اگر بخواهیم بر روی بیش از یک فیلد تعریف شود از این روش استفاده میکنیم

# **انواع محدودیتها )Constraints)**

- ✓ Not null
- $\checkmark$  Unique
- $\checkmark$  Check
- $\checkmark$  Foreign key

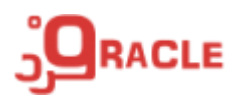

 $\checkmark$  Primary key

**ایجاد محدودیت )constraint )پس از ایجاد جدول**

در صورتی که PK و UK هنگام ایجاد جدول تعریف شود یک index متناظر برای آن ایجاد می گردد

**حذف محدودیت :** 

با استفاده از دستورذیل می توان محدودیتی را که بر روی جدول وجود دارد را حذف کرد

alter table <table\_name> drop constraint <constraint\_name>;

به دلیل اینکه هر جدول فقط یک PK دارد می توان از دستور ذیل برای حذف PK (کلید اصلی) استفاده کرد alter table <table\_name> drop primary key;

میتوان با استفاده از دستور ذیل PK یک جدول را به همراه تمامی Fk هایی که به آن اشاره میکند را حذف کرد alter table <table\_name> drop primary key cascade; به صورت اتوماتیک با حذف PK و UK تمامی ایندکسهایی که بر روی فیلدهای مذکور وجود دارند حذف خواهد

شد مگر اینکه از دستور Keep Index استفاده کنید.

alter table <table\_name> drop primary key keep Index;

**تغییر نام محدودیت :** 

alter table <table\_name> rename <old\_constraint\_name> to <new\_constraint\_name>;

**فعال یا غیر فعال کردن محدودیت ها :**

1- alter table <table\_name> add constraint <constraint\_name>

enable | disable

validate | novalidate ;

2- Alter table <table\_name> Add constraint <constraint\_name>

enable | disable

validate | Novalidate

constraint <constraint\_name>;

Enable Validate✓

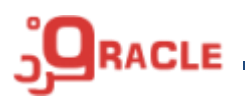

محدودیت برای تمام دادههای موجود و دادههای قبلی اعمال میشود

Enable Novalidate✓

محدودیت برای دادههای جدید اعمال شده ولی برای داده های قدیمی اعمال نمیشود

Disable Validate√

محدودیت برای دادههای قدیمی اعمال شده و برای دادههای اعمال نمیشود

Disable Novalidate <del>V</del>

محدودیت برای دادههای قدیمی و جدید اعمال نمیشود

**کنترل محدودیت با تعویق**

میتوان بررسی شدن یه محدودیت )constraint )را تا زمان commit به تعویق انداخت برای این کار میتوان گزینههای deferrable و deferred را انتخاب کرد.

> ایجاد جدول با استفاده از Query( CTAS) یک جدول میتواند بر اساس خروجی یک پرس و جو ایجاد شود

create table <table\_name> as select \* from employees;

> **اصالح جدول** پس از ایجاد جدول میتوان با استفاده از عملیات ذیل آن جدول را تغییر داد ✓ اضافه کردن یک یا چند ستون ✓ تغییر ویژگی ستونهای جدول ✓ اضافه کردن توضیحات برای جدول یا ستون ✓ حذف دادههای جدول  $\sqrt{r}$  تغییر وضعیت جدول به حالت فقط خواندنی) read only) alter table <table\_name> read only;  $\bullet$  تغییر وضعیت جدول به حالت خواندنی و نوشتنی (read write) alter table <table\_name> read write;

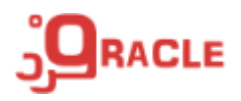

✓ تغییر نام جدول ✓ حذف جدول

**جداول موقت**

جداول موقت به دو نوع تعریف میشوند

- 1- per transaction
- 2- per sersion

create global temporay table <temp\_table\_name>

(column definition) On commit delete | preserve rows;

**محدویتهای جداول موقت شامل موارد ذیل می باشد**

- ✓ **نمی توانند مبتنی بر index باشد**
- ✓ **نمی توانند پارتیشن بندی یا cluster بندی شوند** 
	- ✓ **کلید خارجی )key foregion )ندارد**
- ✓ **نمی توان ستونی از نوع varray یا table nested در آنها تعریف کرد.**
- ✓ **همواره در tablespace موقت )tablespace temp )ایجاد شده و امکان تغییرTS آن وجود ندارد.** 
	- ✓ **نمی توان بر روی آنها DDL اجرا کرد**
	- ✓ **نمی توان داده های آن را export کرد**

**ویژگی های جداول موقت**

- ✓ **هر session داده های مربوط به خود را می بیند**
- ✓ **با از بین رفتن session داده های مربوطه حذف می شود حتی اگرsession بصورت غیر عادی خاتمه یافته باشد.** 
	- ✓ **با حذف داده های جدول موقت فقط داده های session جاری حذف میشود.** 
		- ✓ **میتوان برای جداول موقت index تعریف کرد**
	- ✓ **میتوان از پرس و جوهایی که ترکیب جداول موقت و دائم است استفاده کرد.** 
		- ✓ **جداول موقت می توانند trigger داشته باشند**

**DD( Dictionary Data )های مربوط به جداول**

DBA \_tables DBA table columns Describe <table name>;

# **DD( Dictionary Data )های مربوط به محدویت ها)Constraints)**

DBA\_constraints

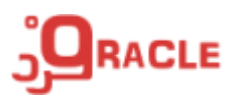

### DBA\_Cons\_Columns

**پارتیشن بندی جداول** با استفاده از این امکان که از اوراکل i8 به بعد اضافه شده است میتوان جداول، ایندکسها و جداول مبتنی بر ایندکس را پارتیشنبندی کرد. **مزیت پارتیشن بندی جداول :** ✓ افزایش سرعت اجرای پرس و جوها ✓ مدیریت آسان جداول بزرگ با تقسیم آنها به جداول کوچکتر ✓ انجام سریع عملیات Export و Import و انتقال دادهها مابین بانک های اطالعاتی ✓ کاهش زمان Recovery

## **: Partition Pruning**

هنگام اجرای پرس و جو در جدولی که پارتیشن بندی شده است فقط پارتیشن هایی مرتبط جستجو انجام میشوند که به اینکا<sub>ر</sub> Partition Pruning می گویند.

> **Partiton key** فیلد یا فیلدهایی که براساس آن جدول پارتیشن بندی میشود.

**چه زمانی باید جدول را پارتیش کرد** ✓ حجم جدول از 2 GB بیشتر باشد ✓ جدولی که داده های آن باید آرشیو شود ✓ وقتی نیاز است تا اطالعات جدول برروی چندین دیسک توزیع شود

نکته: میتوان جدول یا پارتیشنهای جدول را فشرده سازی کرده و سپس در دیسک ذخیره کرد.

**روشهای پارتیشن کردن جداول** نکته: نمیتوان جداولی که دارای ستون های Long یا Raw Long هستند را پارتیشن بندی کرد.

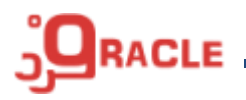

**روش های پارتیشن کردن جدول**

**-1 ساده** 

List  $\checkmark$ 

- Range  $\checkmark$
- Hash  $\checkmark$
- Interval  $\checkmark$
- System √
- Refrence <del>✓</del>
	- Virtual √

**-2 ترکیبی**

- List-Range √
- Hash-Interval  $\checkmark$ 
	- … ✓

#### **Interval**

- ✓ **فقط براساس ستونی پارتیشن بندی انجام می شودکه نوع ستون Date یا Number باشد .** 
	- ✓ **برای ایجاد پارتیشن Interval باید یک پارتیشن ابتدایی برای آ ن مشخص شود.**

### **: System**

انجام عملیات DML بدون مشخص کردن پارتیشن هدف امکان پذیر نخواهد بود.

### **: Virtual**

پارنیشن بندی می تواند براساس ستونی که از ترکیب ستون های دیگر بدست میآید انجام شود.

# **DD( Dictionary Data )های مربوط به پارتیشن**

DBA\_tab\_partitions DBA part\_tables DBA\_ind\_partitions